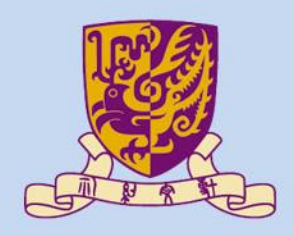

香港中文大學

The Chinese University of Hong Kong

### *CENG3430 Rapid Prototyping of Digital Systems* **Lecture 05: Finite State Machine**

### **Ming-Chang YANG** *[mcyang@cse.cuhk.edu.hk](mailto:mcyang@cse.cuhk.edu.hk)*

**THUILE!** 

## **Recall: Combinational vs. Sequential**

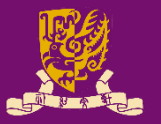

### • **Combinational Circuit**: **no memory**

- Outputs are a function of the *present* inputs only.
- **Rule**: Use **either** concurrent **or** sequential statements.
- **Sequential Circuit**: **has memory**
	- Outputs are a function of the *present* inputs and the *previous* outputs (i.e., the **internal state**).
	- **Rule**: **Must** use sequential (i.e., process) statements.

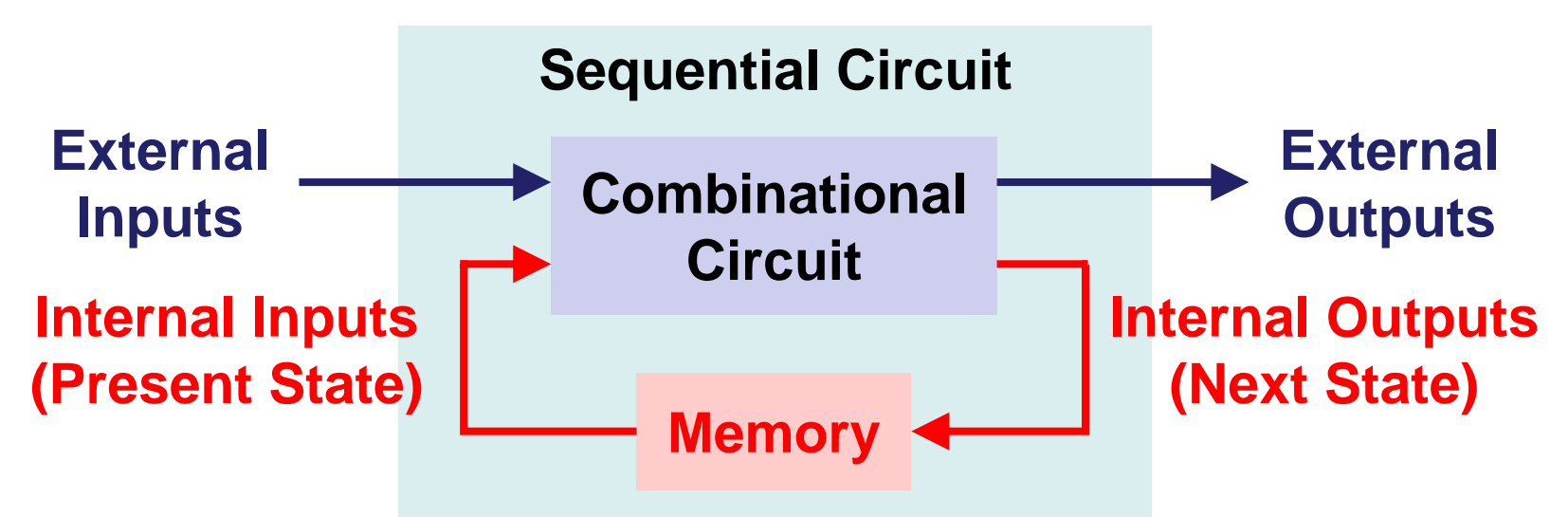

CENG3430 Lec04: Combinational Circuit and Sequential Circuit 2

### **Recall: Typical Processor Organization**

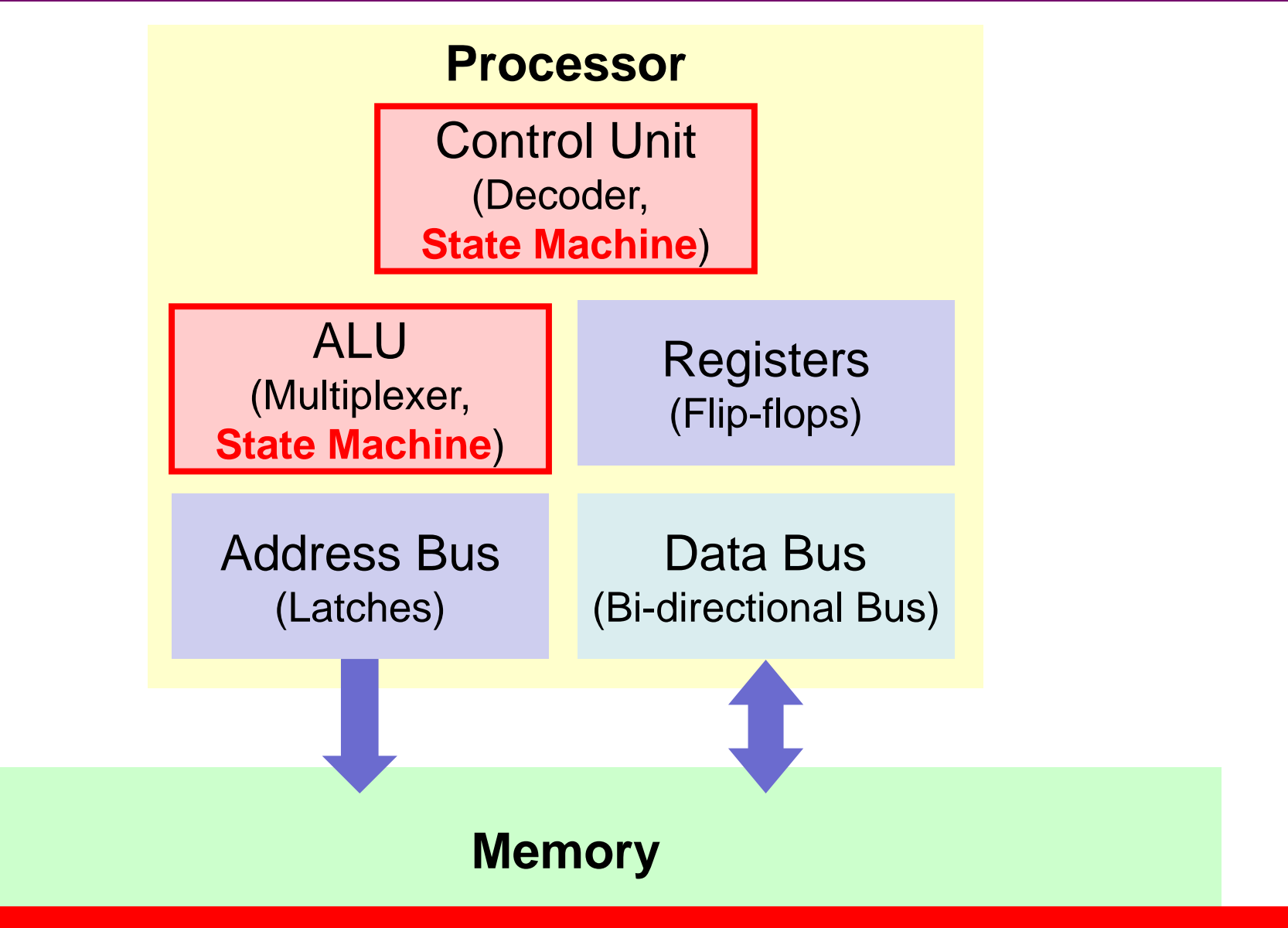

### **EXA3430 How to maintain the internal state explicitly?**

### **Outline**

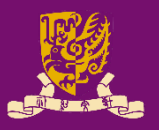

- Finite State Machine (FSM)
	- Clock Edge Detection
		- "**if**" statement vs. "**wait until**" statement
		- **rising\_edge(CLK)** vs. **CLK'event**
	- Direct Feedback Path
- Types of FSM
	- Moore vs. Mealy
- Examples of FSM
	- Up/Down Counter
	- Pattern Generator

## **Finite State Machine (FSM)**

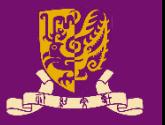

- **Finite State Machine (FSM)**: A system jumps from one **state** to another:
	- Within a pool of finite states, and
	- Upon clock edges and/or input transitions.
- Example of FSM: traffic light, digital watch, CPU, etc.

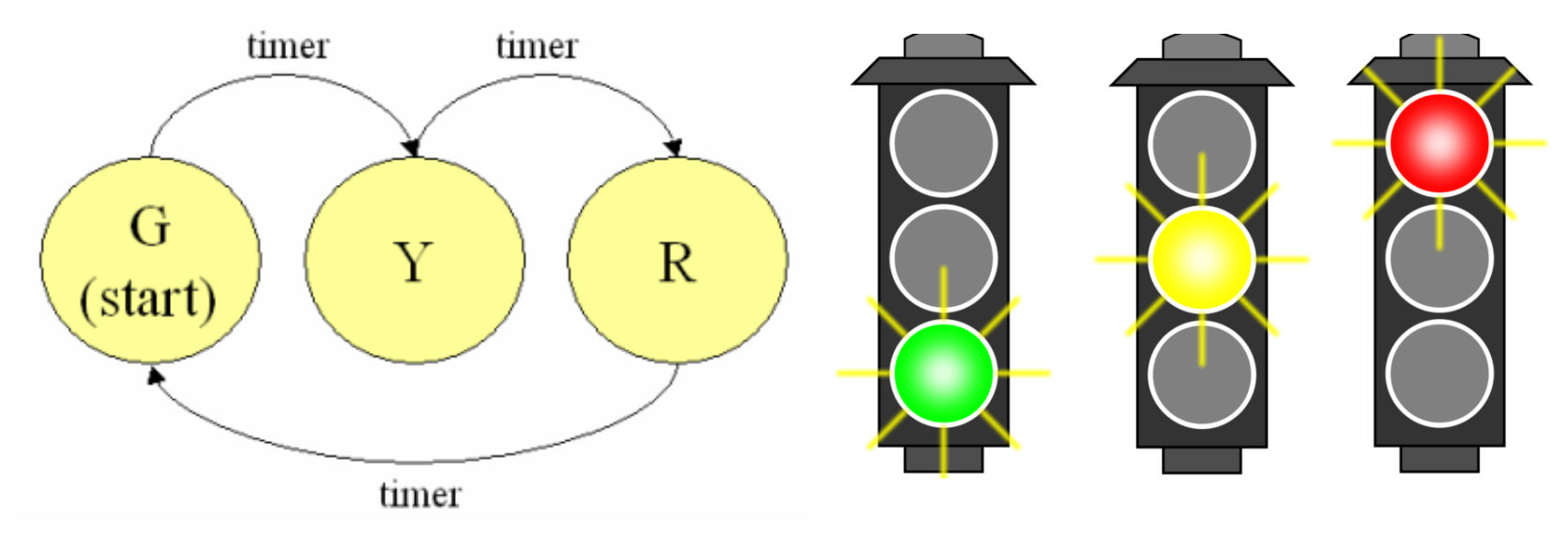

• Two crucial factors: *time (clock edge)* and *state (feedback)*

CENG3430 Lec05: Finite State Machines 5

### **Outline**

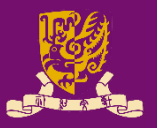

### • Finite State Machine (FSM)

- Clock Edge Detection
	- "**if**" statement vs. "**wait until**" statement
	- **rising\_edge(CLK)** vs. **CLK'event**
- Direct Feedback Path
- Types of FSM
	- Moore vs. Mealy
- Examples of FSM
	- Up/Down Counter
	- Pattern Generator

## **Clock Edge Detection**

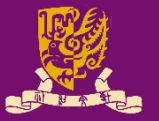

- Both "**wait until**" and "**if**" statements can be used to detect the clock edge (e.g., **CLK**):
- **"wait until" statement:**

 $-$  **wait until** CLK =  $'1';$  -- rising edge

 $-$  **wait until** CLK =  $'0';$  -- falling edge

### • **"if" statement:**

- $-$  if CLK'event and CLK =  $'1'$  -- rising edge  $\bigcap$
- $-$  if CLK'event and CLK = '0' -- falling edge  $\overline{\phantom{a}}$

### OR

- if ( rising edge(CLK) ) -- rising edge
- if ( falling edge(CLK) ) -- falling edge

### **rising\_edge(CLK) vs. CLK'event**

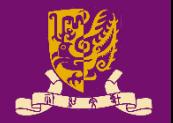

### • rising edge () function in std\_logic\_1164 library

FUNCTION rising edge (SIGNAL s : std ulogic) RETURN BOOLEAN IS **BEGIN RETURN** (S'EVENT AND (TO  $X01(s) = '1')$ ) AND  $(To X01 (s'IAST VALUE) = '0');$  $END;$ 

- It results **TRUE** when there is an edge transition in the signal **s**, the present value is '**1**' and the last value is '**0**'.
- If the last value is something like '**Z**' or '**U**', it returns a **FALSE**.
- The statement (**clk'event and clk='1'**)
	- It results **TRUE** when the there is an edge transition in the **clk** and the present value is '**1**'.
	- *It does not see whether the last value is '0' or not.*

Use rising\_edge() / falling\_edge() with "if" statements!

### **When to use "wait until" or "if"? (1/2)**

- **Synchronous Process**: Computes values only on clock edges (i.e., only sensitive/sync. to clock signal).
	- **Rule:** Use "**wait-until**" or "**if**" for **synchronous** process:

process  $\leftarrow$  NO sensitivity list implies that there is one clock signal.

```
Usage
```

```
wait until clk='1';
 The first statement must be wait until.
of
```

```
"wait
```

```
end process
until"
```
**…**

…

**begin**

*Note: IEEE VHDL requires that a process with a wait statement must not have a sensitivity list, and the first statement must be wait until.*

**process** (**clk**) ← The clock signal must be in the sensitivity list. **begin**

```
Usage 
  of
```

```
if( rising_edge(clk) )
 NOT necessary to be the first line.…
"i f"
```
### **When to use "wait until" or "if"? (2/2)**

- **Asynchronous Process**: Computes values on clock edges or when asynchronous conditions are TRUE.
	- That is, it must be sensitive to the clock signal (if any), and to all inputs that may affect the asynchronous behavior.
	- **Rule:** Only use "**if**" for **asynchronous** process:

```
process (clk, input_a, input_b, …)
 The sensitivity list 
       begin
          …
          if( rising_edge(clk) )
          …
        end process
Usage 
  of 
''i f''should include the 
                                                   clock signal, and all 
                                                   inputs that may affect 
                                                   asynchronous behavior.
```
Simply use "if" statements for both sync. and async. processes!

### **Outline**

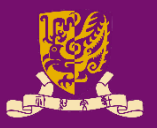

### • Finite State Machine (FSM)

- Clock Edge Detection
	- "**if**" statement vs. "**wait until**" statement
	- **rising\_edge(CLK)** vs. **CLK'event**
- Direct Feedback Path
- Types of FSM
	- Moore vs. Mealy
- Examples of FSM
	- Up/Down Counter
	- Pattern Generator

### **Feed-forward and Feedback Paths**

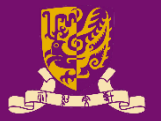

• So far, we mostly focus on logic with feed-forward (or open-loop) paths.

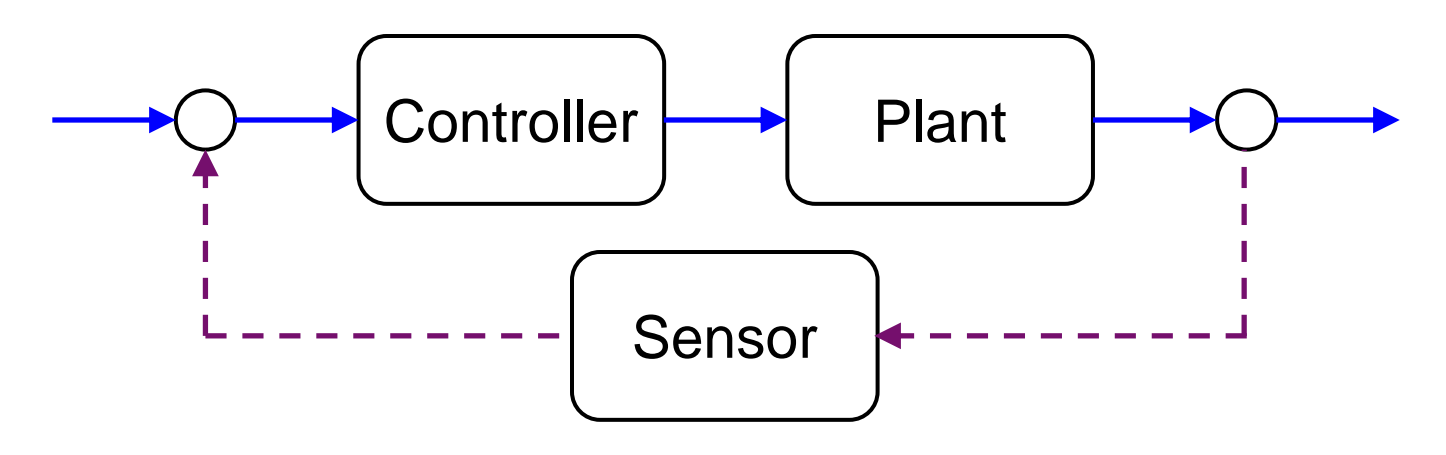

• Now, we are going to learn feedback (or closed-loop) paths─*the key step of making a finite state machine*.

## **Direct Feedback Path**

library IEEE; use IEEE.STD LOGIC 1164.ALL; entity feedback\_1 is port(a,clk,reset: in std logic; c: **buffer** std\_logic); end feedback\_1; architecture feedback\_1\_arch of feedback\_1 is begin process(clk, reset) -- async. begin if reset =  $'1'$  then  $c \leq 0'$ ; elsif *rising* edge(clk) then **c <= not(a and c);** Signal **c** forms a **closed loop**. end if; end process; end feedback 1 arch ; CENG3430 Lec05: Finite State Machines  $\overline{a}$   $\overline{b}$  is the  $\overline{a}$  integrating  $\overline{b}$  in  $\overline{c}$   $\overline{c}$  is  $\overline{c}$   $\overline{c}$   $\overline{c}$   $\overline{c}$   $\overline{c}$   $\overline{c}$   $\overline{c}$   $\overline{c}$   $\overline{c}$   $\overline{c}$   $\overline{c}$   $\overline{$ • **not(a and c)** takes effect at the next rising clock edge. The current **c** holds for one cycle. "**<=**" is like a flip-flop. **a**  $\rightarrow$  **c**  $\rightarrow$  **c clk D Q reset**

## **Internal Feedback: inout or buffer**

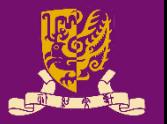

- Recall (*Lec01*): There are 4 modes of I/O pins:
	- **1) in**: Data flows **in** only
	- **2) out**: Data flows **out** only (cannot be read back by the entity)
	- 3) inout: Data flows **bi-directionally** (i.e., in or out)
	- 4) buffer: Similar to **out** but it can be **read back** by the entity

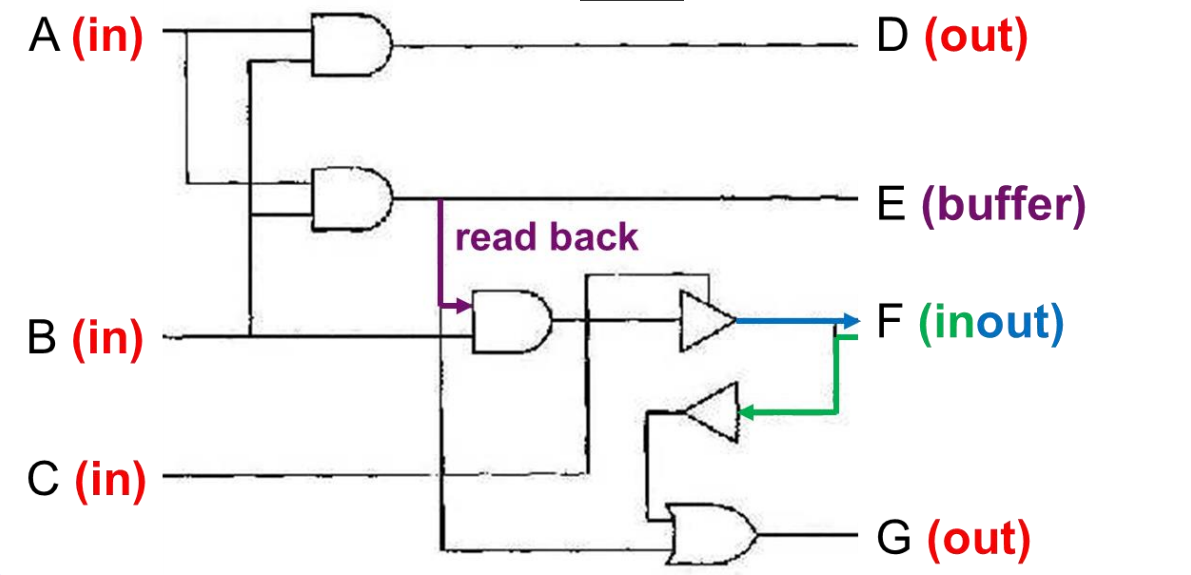

- Both buffer and inout can be read back internally.
	- inout can also read external input signals.

CENG3430 Lec05: Finite State Machines 14

### **Outline**

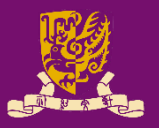

### • Finite State Machine (FSM)

- Clock Edge Detection
	- "**if**" statement vs. "**wait until**" statement
	- **rising\_edge(CLK)** vs. **CLK'event**
- Direct Feedback Path
- Types of FSM
	- Moore vs. Mealy
- Examples of FSM
	- Up/Down Counter
	- Pattern Generator

## **Types of Finite State Machines**

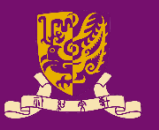

- **Moore Machine**:
	- Outputs are a function of the present state *only*.
- **Mealy Machine**:
	- Outputs are a function of the present state *and* the present inputs.

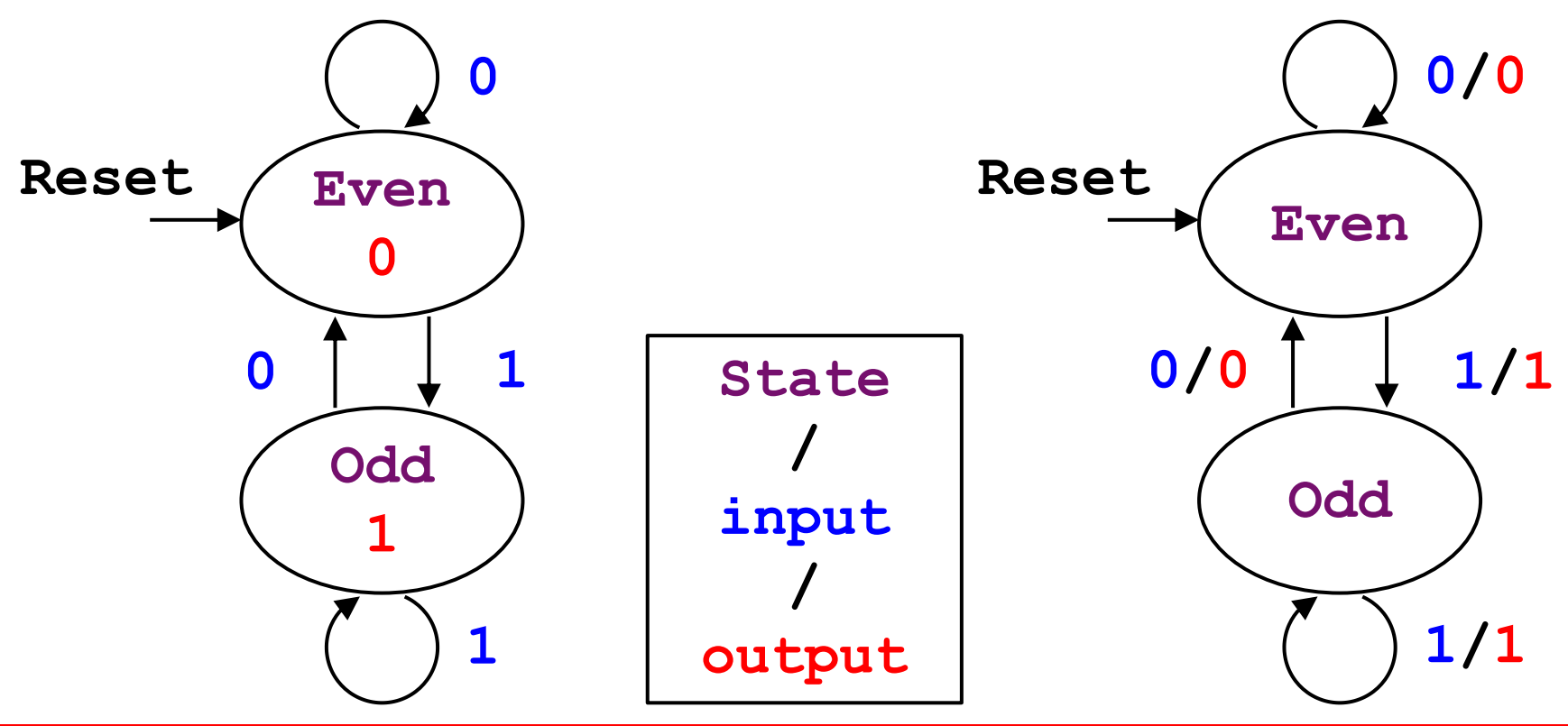

**EXA)** Suggestion: Maintain the internal state explicitly!

### **Moore Machine**

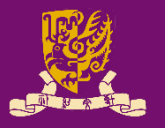

```
Combinational Logic
                                Sequential Logic
  architecture moore_arch of fsm is
  signal s: bit; -- internal state
  begin
    process (s)
    begin
      OUTX <= not s; -- output
    end process;
    process (CLOCK, RESET)
    begin
      if RESET = '1' then s \leq 0';elsif rising edge(CLOCK) then
        s <= not (INX and s); -- feedback
      end if;
    end process;
end moore_arch;
CENG3430 Lec05: Finite State Machines 17• Moore Machine: outputs rely on present state only.
```
## **Mealy Machine**

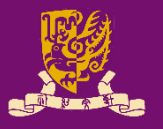

```
Combinational Logic
                              Sequential Logic
architecture mealy arch of fsm is
signal s: bit; -- internal state
begin
  process (INX, s)
  begin
    OUTX <= (INX or s); -- output
  end process;
  process (CLOCK, RESET)
  begin
     if RESET = '1' then s \leq 0';
    elsif rising edge(CLOCK) then
       s <= not (INX and s); -- feedback
    end if;
  end process;
 end mealy arch;
• Mealy Machine: outputs depend on state and inputs.
```
# **Rule of Thumb: VHDL Coding Tips**

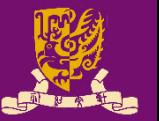

- **Maintain the internal state(s) explicitly**
- **Separate combinational and sequential logics**
	- Write **at least two processes**: one for combinational logic, and the other for sequential logic
		- Maintain the internal state(s) using a sequential process
		- Drive the output(s) using a combination process
- **Keep every process as simple as possible**
	- Partition a large process into **multiple small ones**
- **Put every signal** (that your process must be sensitive to its changes) **in the sensitivity list**.
- **Avoid assigning a signal from multi-processes**
	- It may cause the "**multi-driven**" issue.

### **Outline**

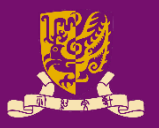

### • Finite State Machine (FSM)

- Clock Edge Detection
	- "**if**" statement vs. "**wait until**" statement
	- **rising\_edge(CLK)** vs. **CLK'event**
- Direct Feedback Path
- Types of FSM
	- Moore vs. Mealy
- Examples of FSM
	- Up/Down Counter
	- Pattern Generator

# **Example 1) Up/Down Counter**

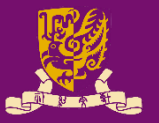

• **Up/Down Counters**: Generate a sequence of counting patterns according to the clock and inputs.

```
Combinational Logic
                                           Sequential Logic
CENG3430 Lec05: Finite State Machines 21
entity counter is
 port(CLK: in std_logic;
      RESET: in std_logic;
      COUNT: out std_logic_vector(3 downto 0));
end counter;
architecture counter_arch of counter is
signal s: std_logic_vector(3 downto 0); -- internal state
begin
  COUNT <= s; -- output
 process(CLK, RESET)
 begin
    if(RESET = '1') then s \leq "0000";
   else 
     if( rising_edge(CLK) ) then
       s <= s + 1; -- feedback
     end if;
    end if;
  end process;
end counter arch;
```
## **Example 2) Pattern Generator (1/3)**

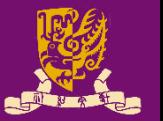

- **Pattern Generator**: Generates any pattern we want.
	- Example: the control unit of a CPU, traffic light, etc.
- Given the following machine of 4 states: **A**, **B**, **C** and **D**.

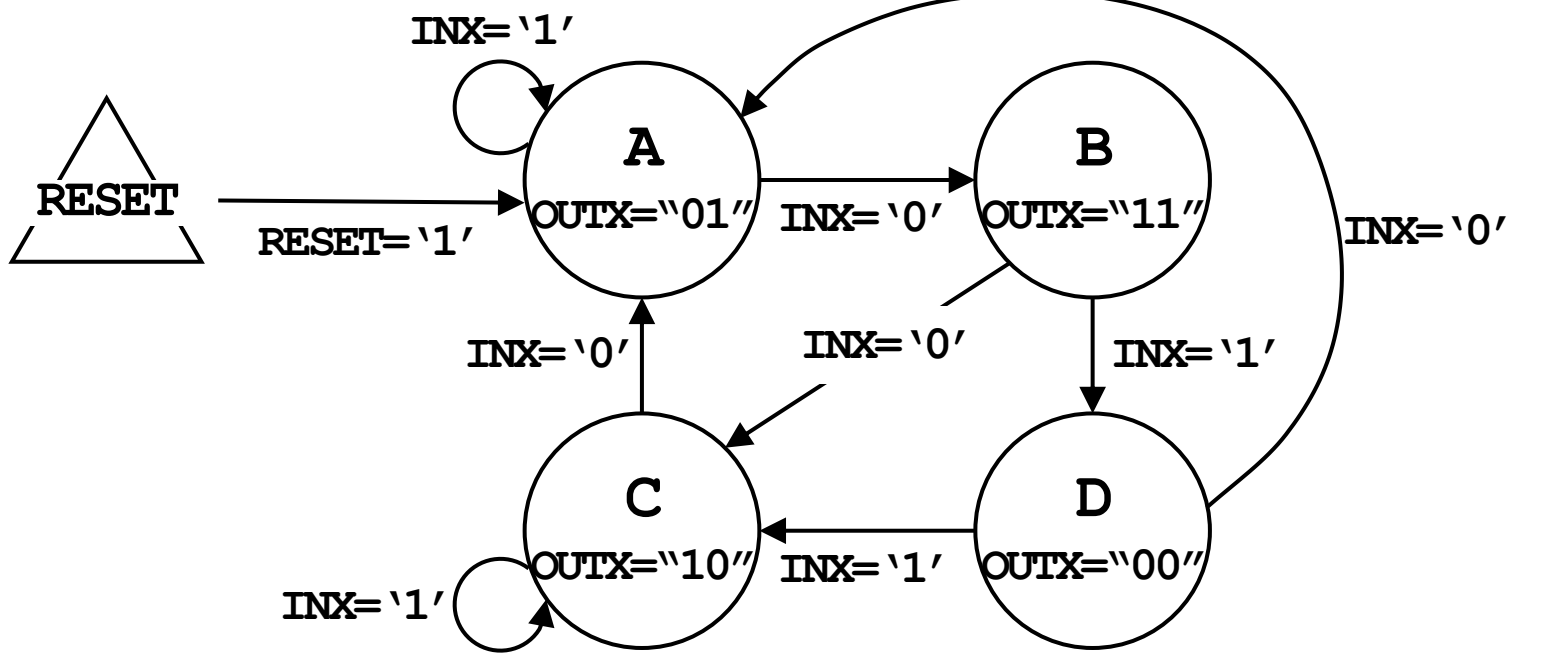

- The machine has an asynchronous **RESET**, a clock signal **CLK** and a 1-bit synchronous input signal **INX**.
- The machine also has a 2-bit output signal **OUTX**.

CENG3430 Lec05: Finite State Machines 22

# **Example 2) Pattern Generator (2/3)**

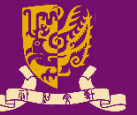

*Sequential* library IEEE; use IEEE.std logic 1164.all; entity pat gen is port( RESET,CLOCK,**INX**: in STD\_LOGIC; **OUTX**: **out** STD\_LOGIC\_VECTOR(1 downto 0)); end pat gen; architecture arch of pat gen is **type state\_type is (A,B,C,D); signal s: state\_type; -- state** begin process(CLOCK, RESET) begin if RESET  $= '1'$  then  $s \leq A$ ; elsif rising\_edge(CLOCK) then **-- feedback case s is** when  $A \Rightarrow$ if  $\mathbf{INX} = \mathbf{1} \cdot \mathbf{1}$  then  $\mathbf{s} \leq \mathbf{A}$ ; else  $s \Leftarrow B$ ; end if;

```
Logic process (s) Combinational
                                        Logic
              when B \Rightarrowif \mathbf{INX} = '1' then s \leq D;
                else s \Leftarrow c; end if;
              when C =>
                if \mathbf{INX} = '1' then s \leq C;
                else s \Leftarrow A; end if;
              when D \Rightarrowif INX = '1' then s \leq C;
                else s \leftarrow A; end if;
              end case;
           end if;
         end process;
         process(s)
         begin
           case s is 
              when A => OUTX <= "01";
              when B => OUTX <= "11";
              when C => OUTX <= "10";
              when D => \text{OUTX} \leq 400";
           end case;
         end process;
         end arch;
```
CENG3430 Lec05: Finite State Machines 23

## **Example 2) Pattern Generator (3/3)**

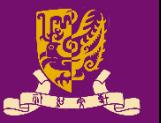

- Encoding methods for representing patterns/states:
	- $-$  **Binary Encoding**: Using N flip-flops to represent 2<sup>N</sup> states.
		- Less flip-flops but more combinational logics
	- **One-hot Encoding**: Using N flip-flops for **N** states.
		- More flip-flops but less combination logic
	- *Xilinx default seeting is one-hot encoding.*
		- *Change at synthesis options*
		- *http://www.xilinx.com/itp/xilinx4/data/docs/sim/vtex9.html*

# **Rule of Thumb: VHDL Coding Tips**

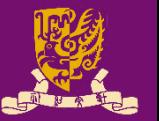

- **Maintain the internal state(s) explicitly**
- **Separate combinational and sequential logics**
	- Write **at least two processes**: one for combinational logic, and the other for sequential logic
		- Maintain the internal state(s) using a sequential process
		- Drive the output(s) using a combination process
- **Keep every process as simple as possible**
	- Partition a large process into **multiple small ones**
- **Put every signal** (that your process must be sensitive to its changes) **in the sensitivity list**.
- **Avoid assigning a signal from multi-processes**
	- It may cause the "**multi-driven**" issue.

## **Summary**

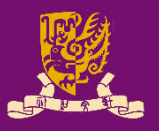

- Finite State Machine (FSM)
	- Clock Edge Detection
		- "**if**" statement vs. "**wait until**" statement
		- **rising\_edge(CLK)** vs. **CLK'event**
	- Direct Feedback Path
- Types of FSM
	- Moore vs. Mealy
- Examples of FSM
	- Up/Down Counter
	- Pattern Generator